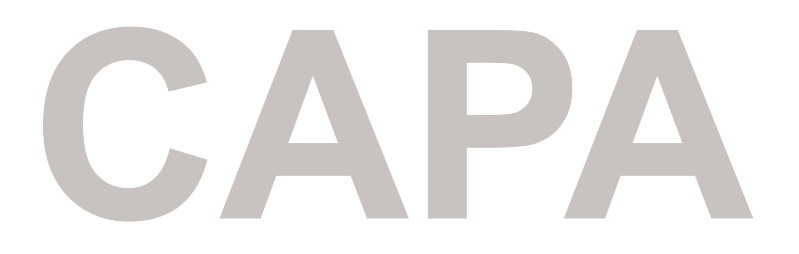

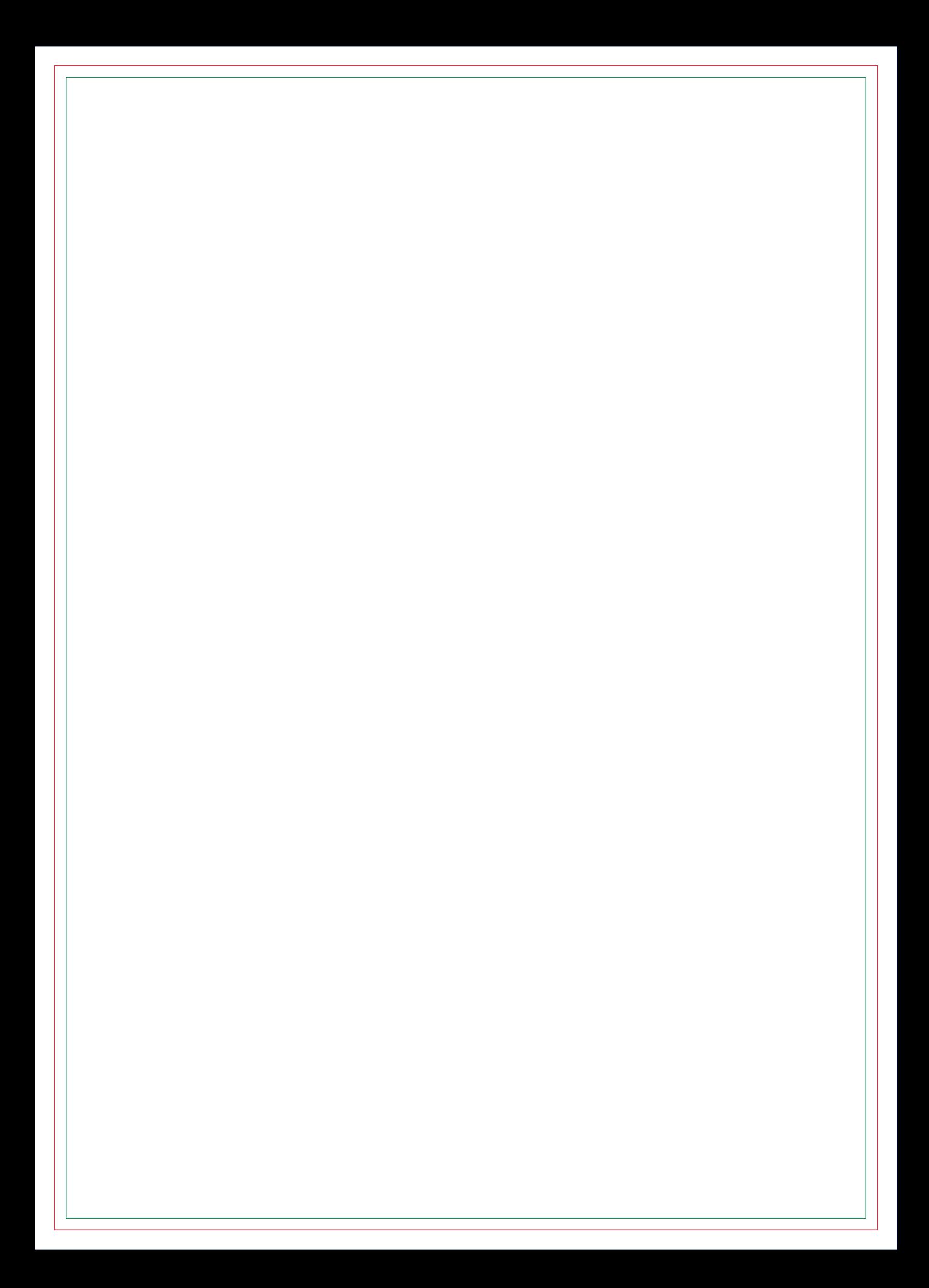

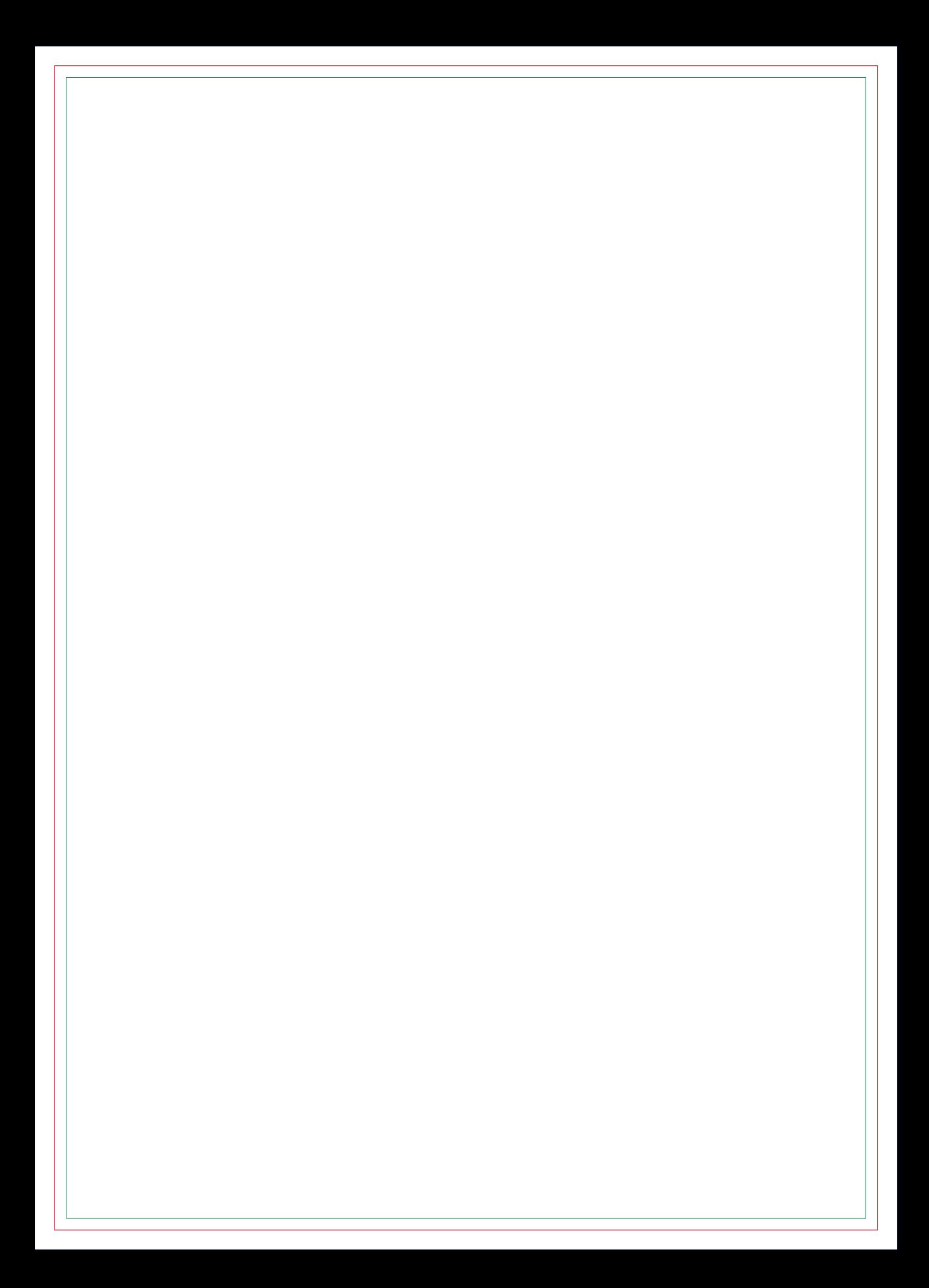

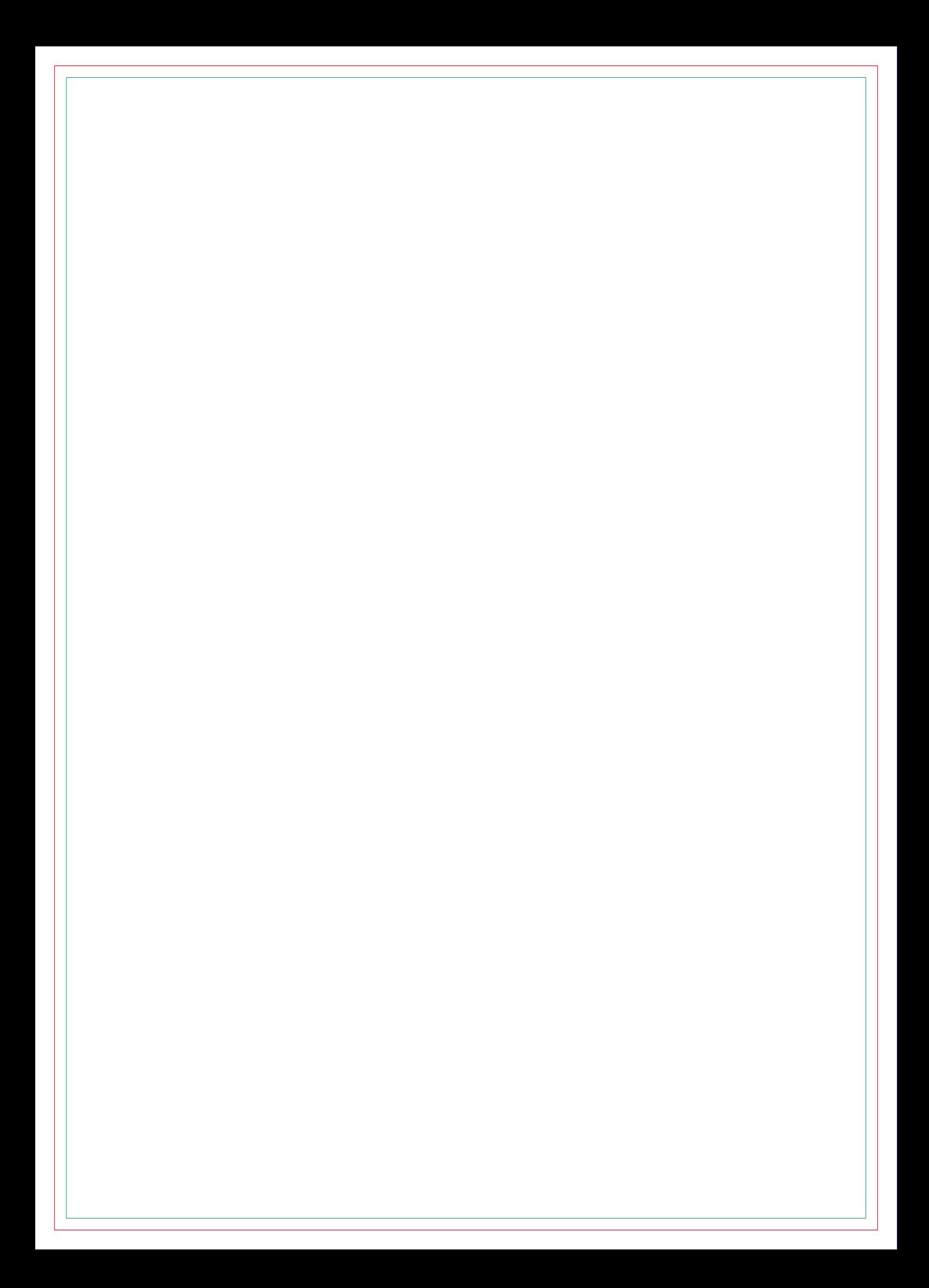

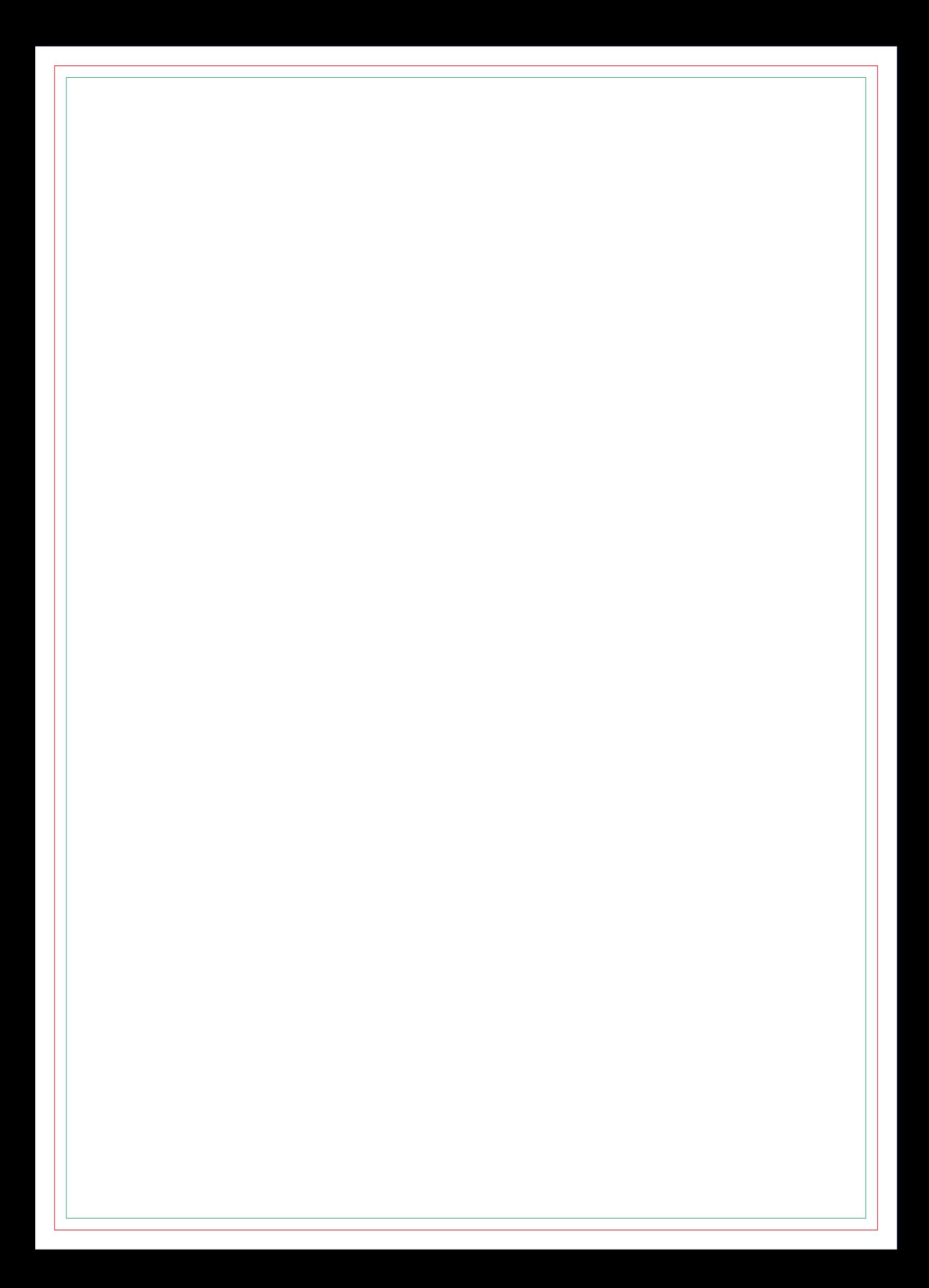

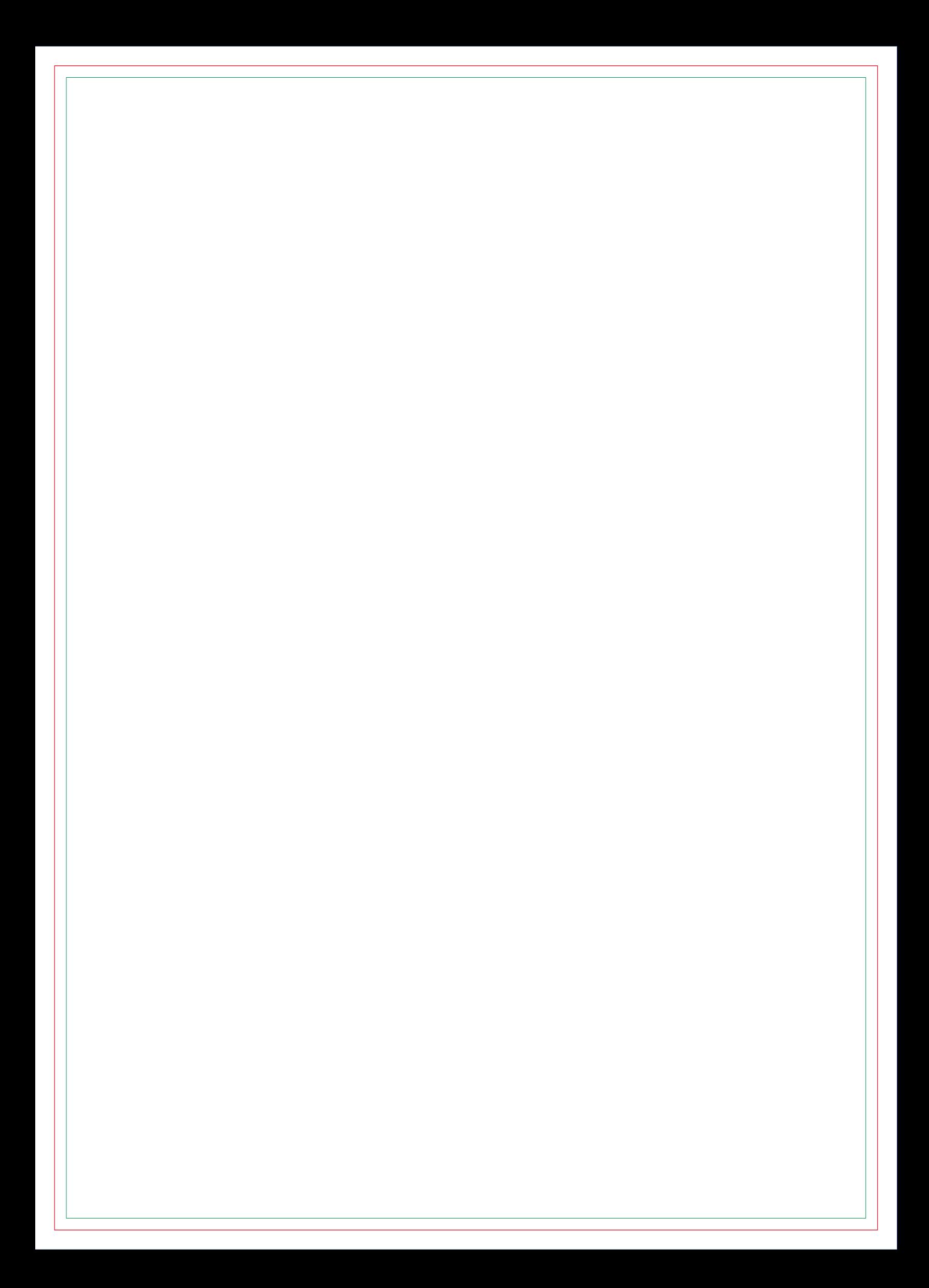

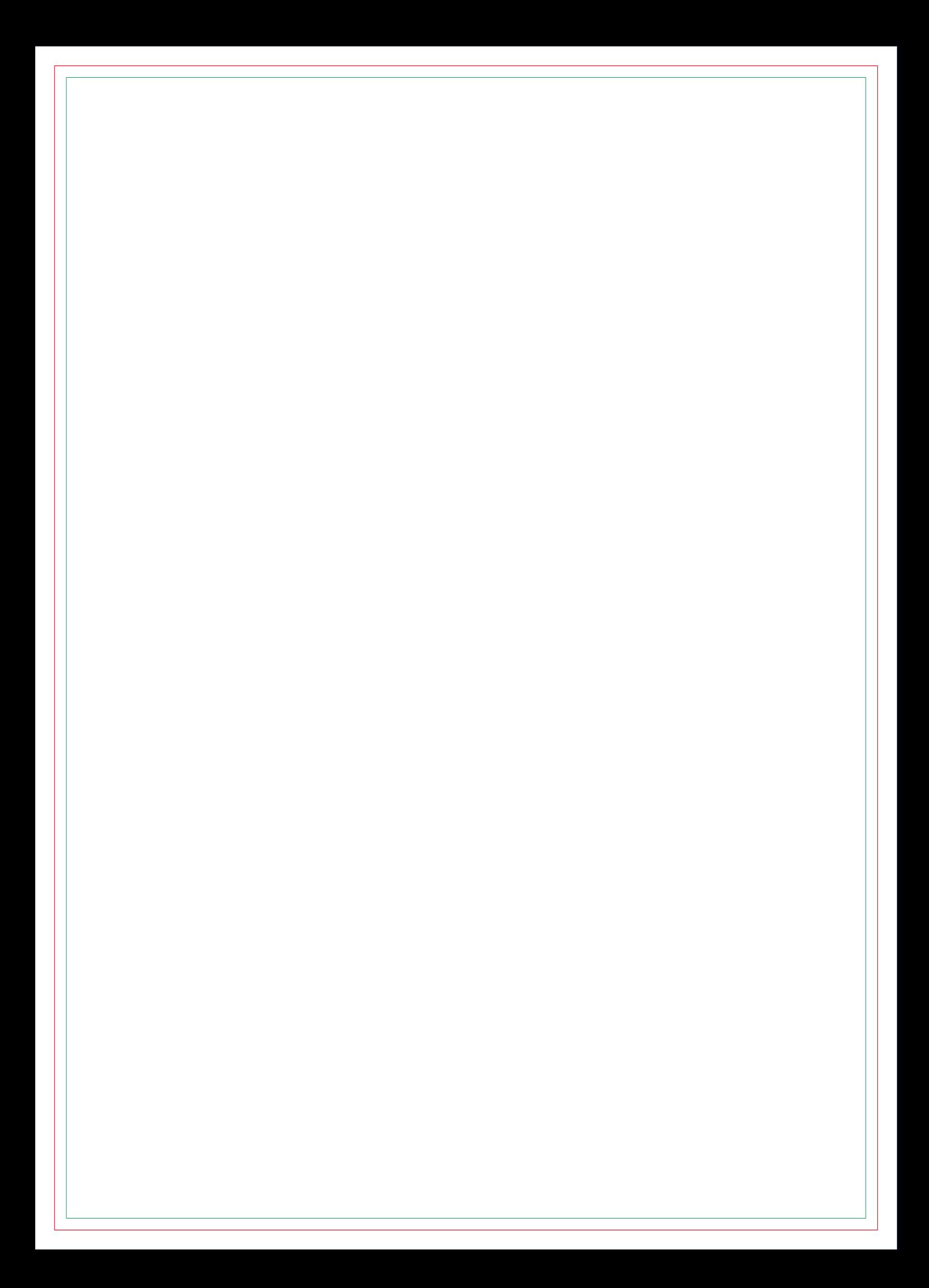

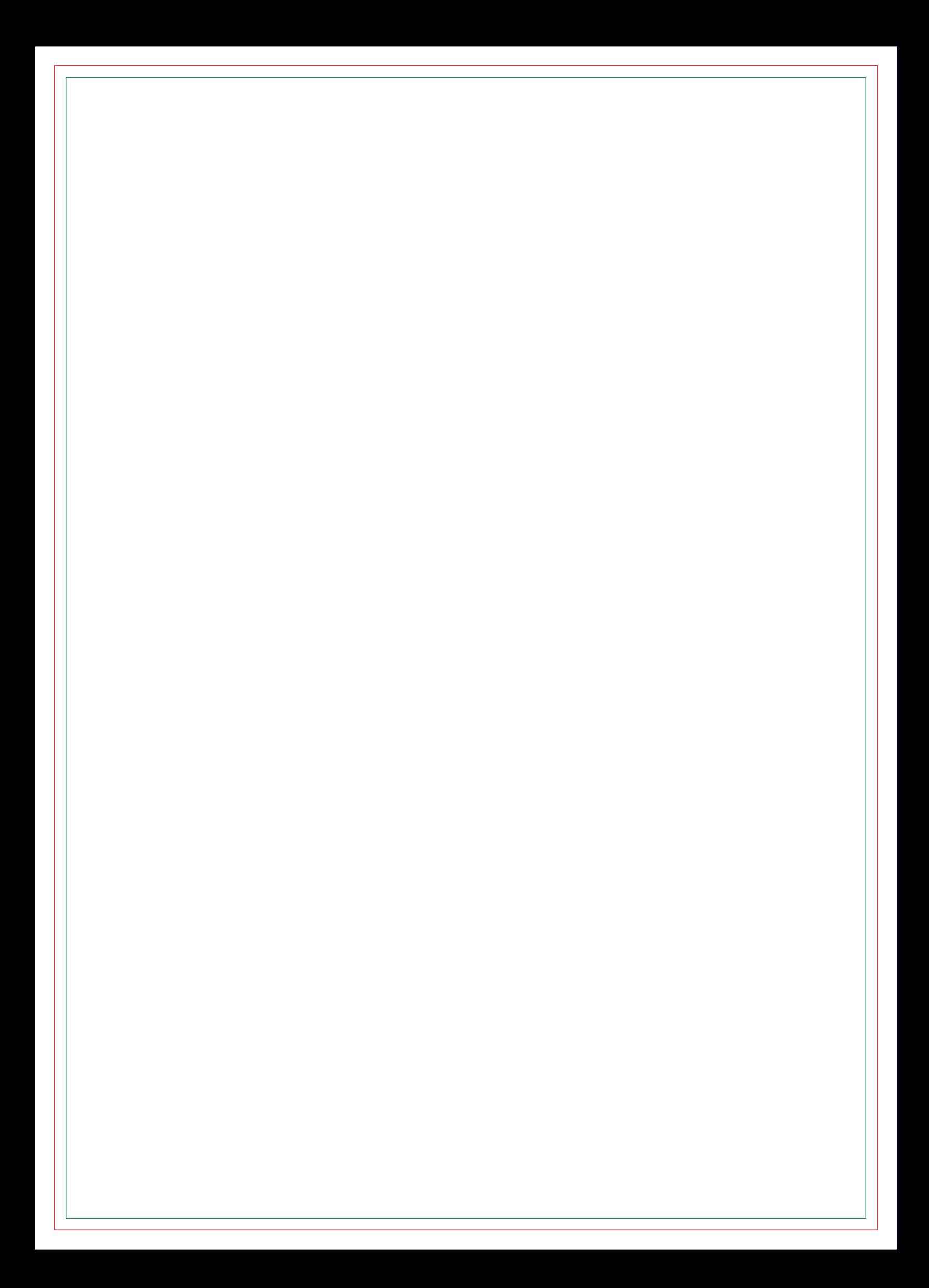

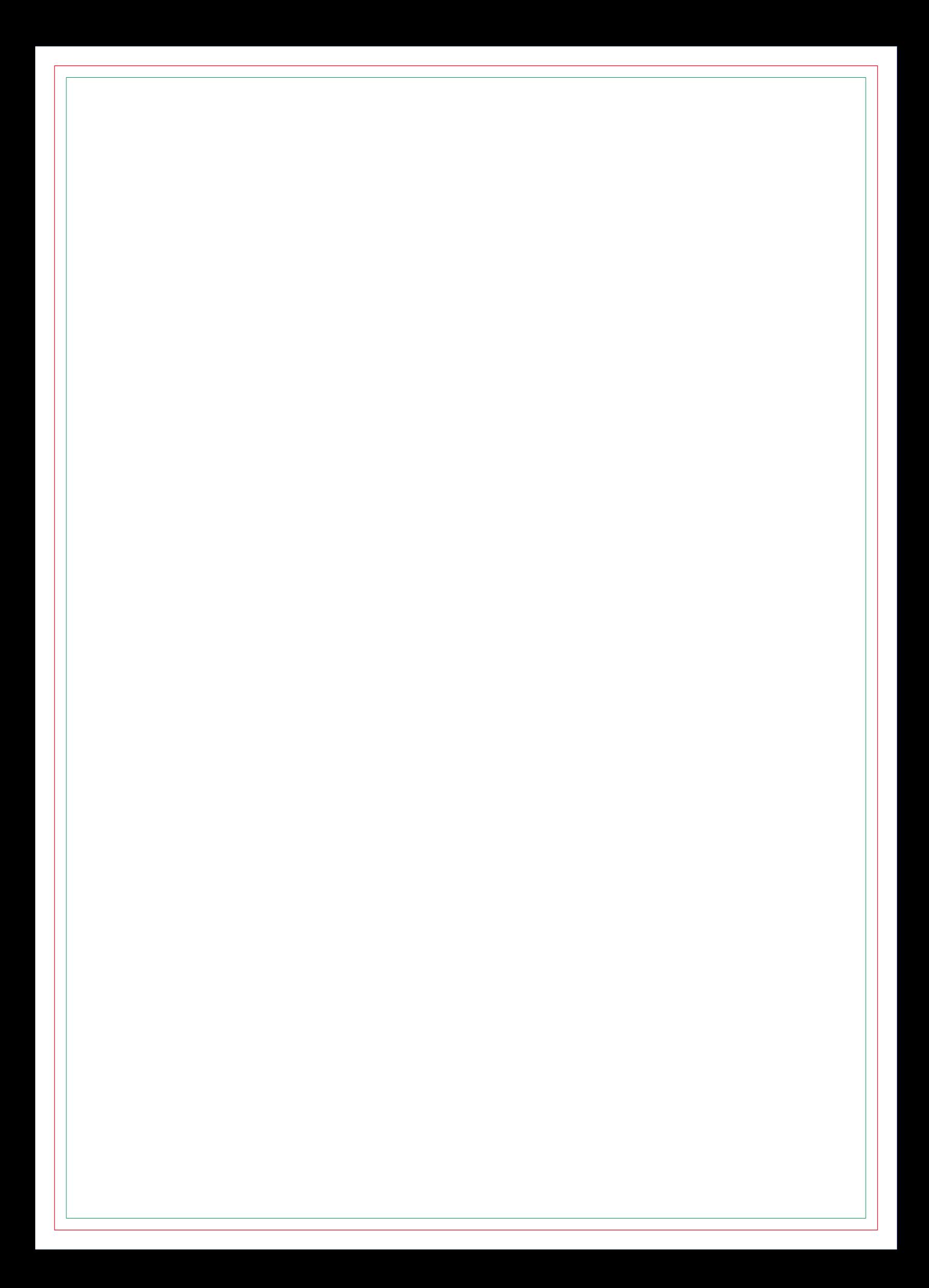

![](_page_18_Picture_0.jpeg)

![](_page_20_Picture_0.jpeg)

![](_page_22_Picture_0.jpeg)

![](_page_24_Picture_0.jpeg)

![](_page_26_Picture_0.jpeg)

![](_page_28_Picture_0.jpeg)

![](_page_30_Picture_0.jpeg)

![](_page_32_Picture_0.jpeg)

![](_page_34_Picture_0.jpeg)
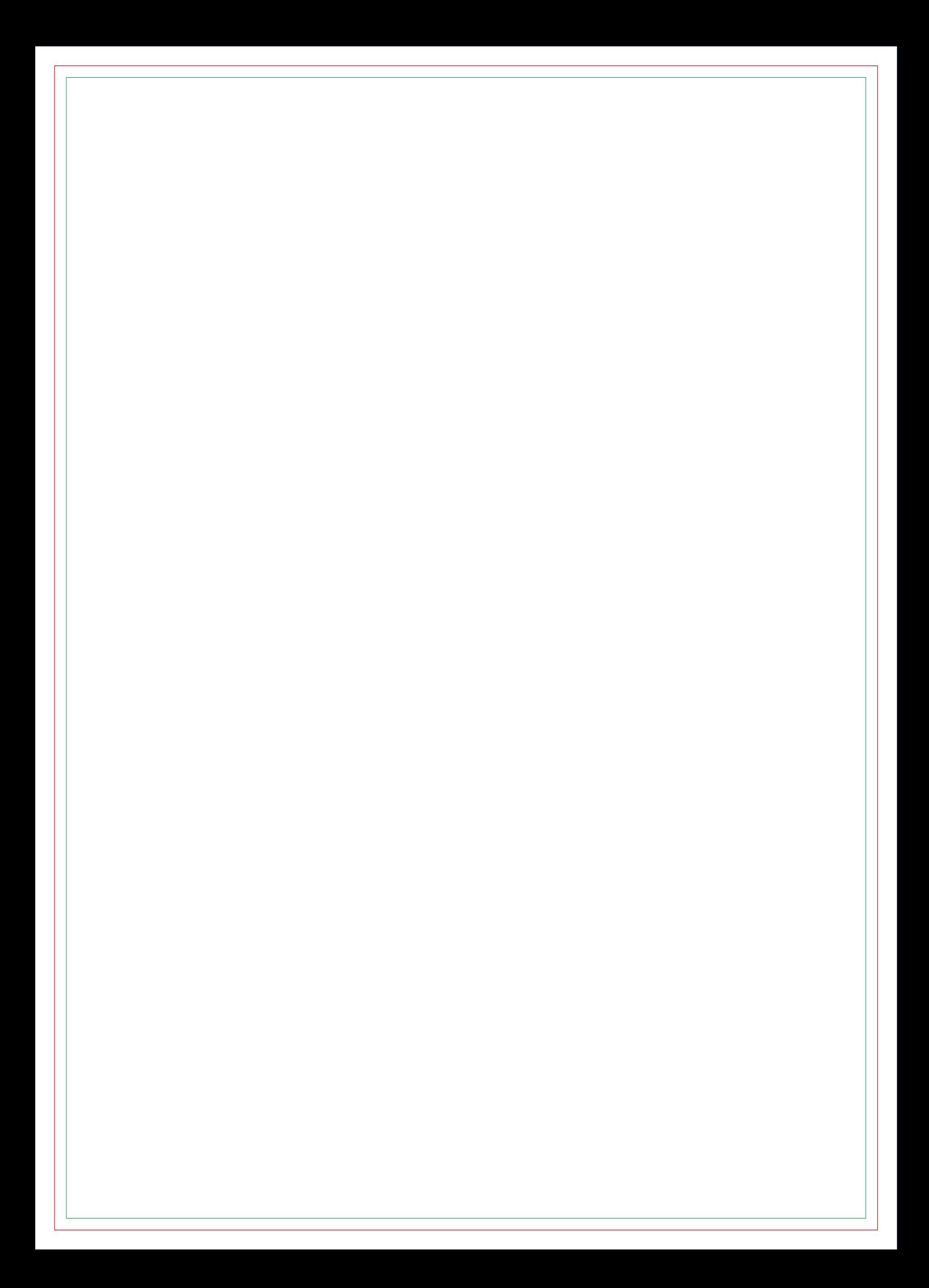

![](_page_38_Picture_0.jpeg)

![](_page_40_Picture_0.jpeg)

![](_page_42_Picture_0.jpeg)

![](_page_44_Picture_0.jpeg)

![](_page_46_Picture_0.jpeg)

![](_page_48_Picture_0.jpeg)

![](_page_50_Picture_0.jpeg)

![](_page_52_Picture_0.jpeg)

![](_page_54_Picture_0.jpeg)

![](_page_56_Picture_0.jpeg)

![](_page_58_Picture_0.jpeg)

![](_page_60_Picture_0.jpeg)

![](_page_62_Picture_0.jpeg)

![](_page_64_Picture_0.jpeg)

![](_page_66_Picture_0.jpeg)

![](_page_68_Picture_0.jpeg)

![](_page_70_Picture_0.jpeg)
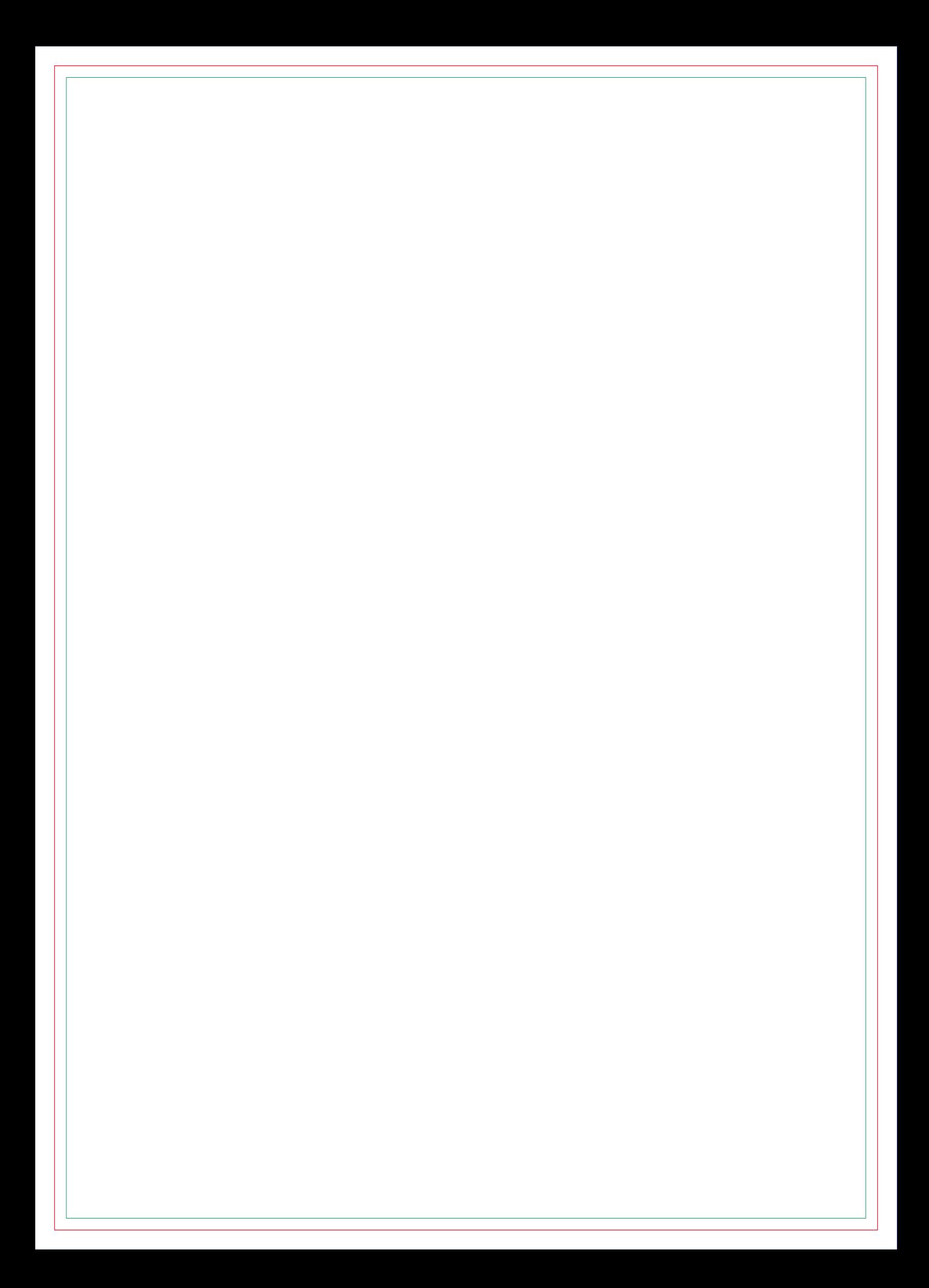

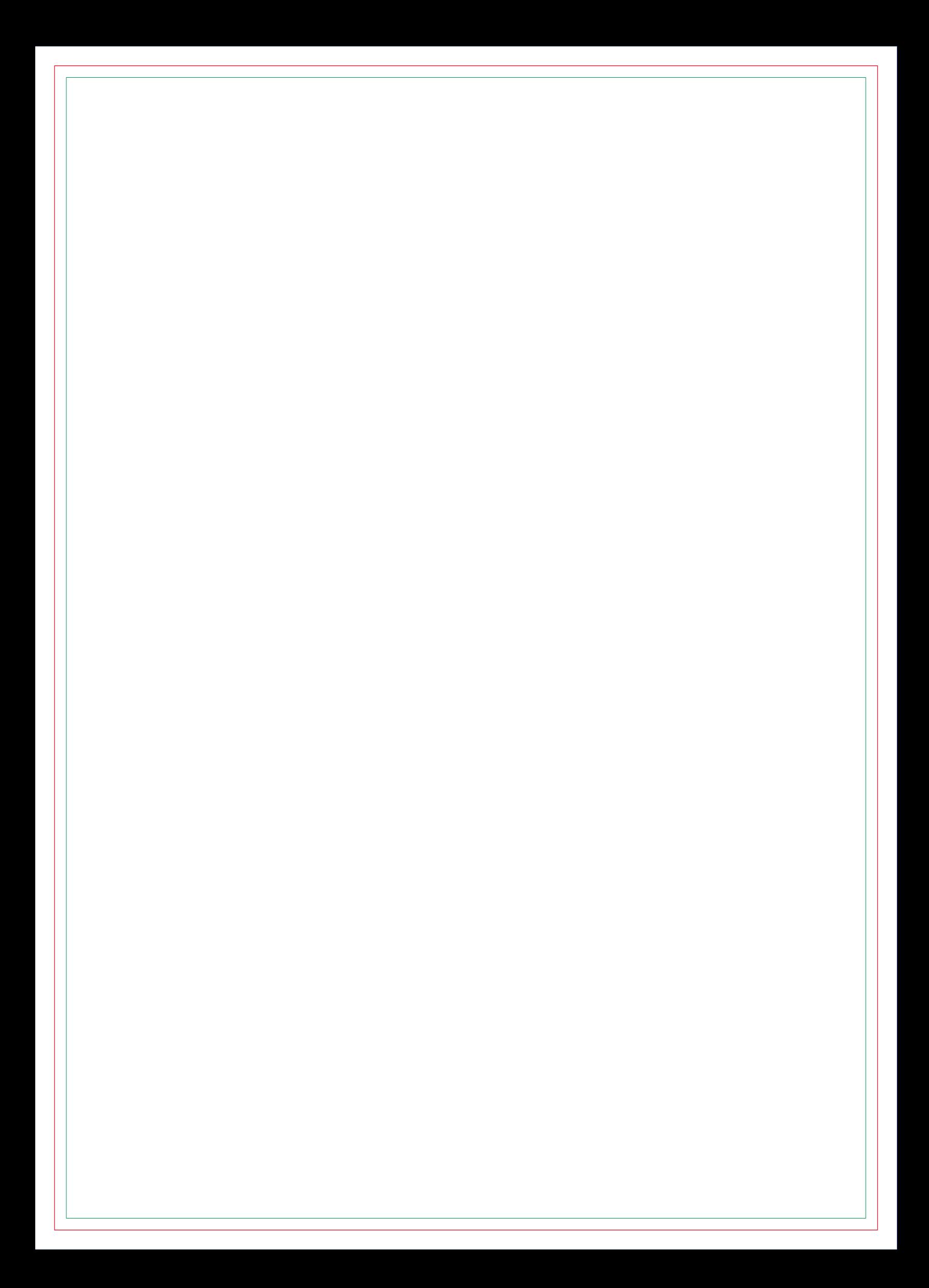

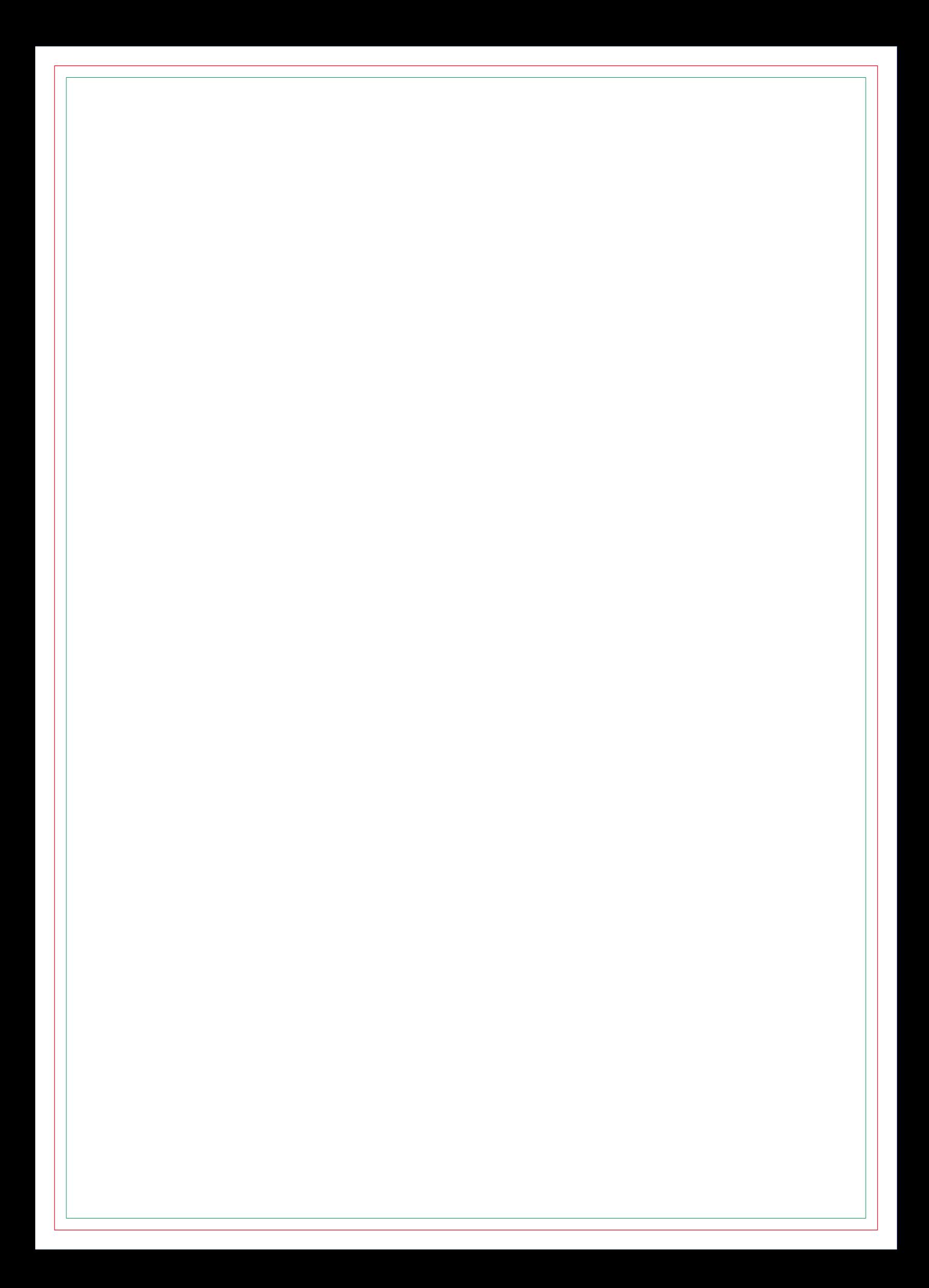

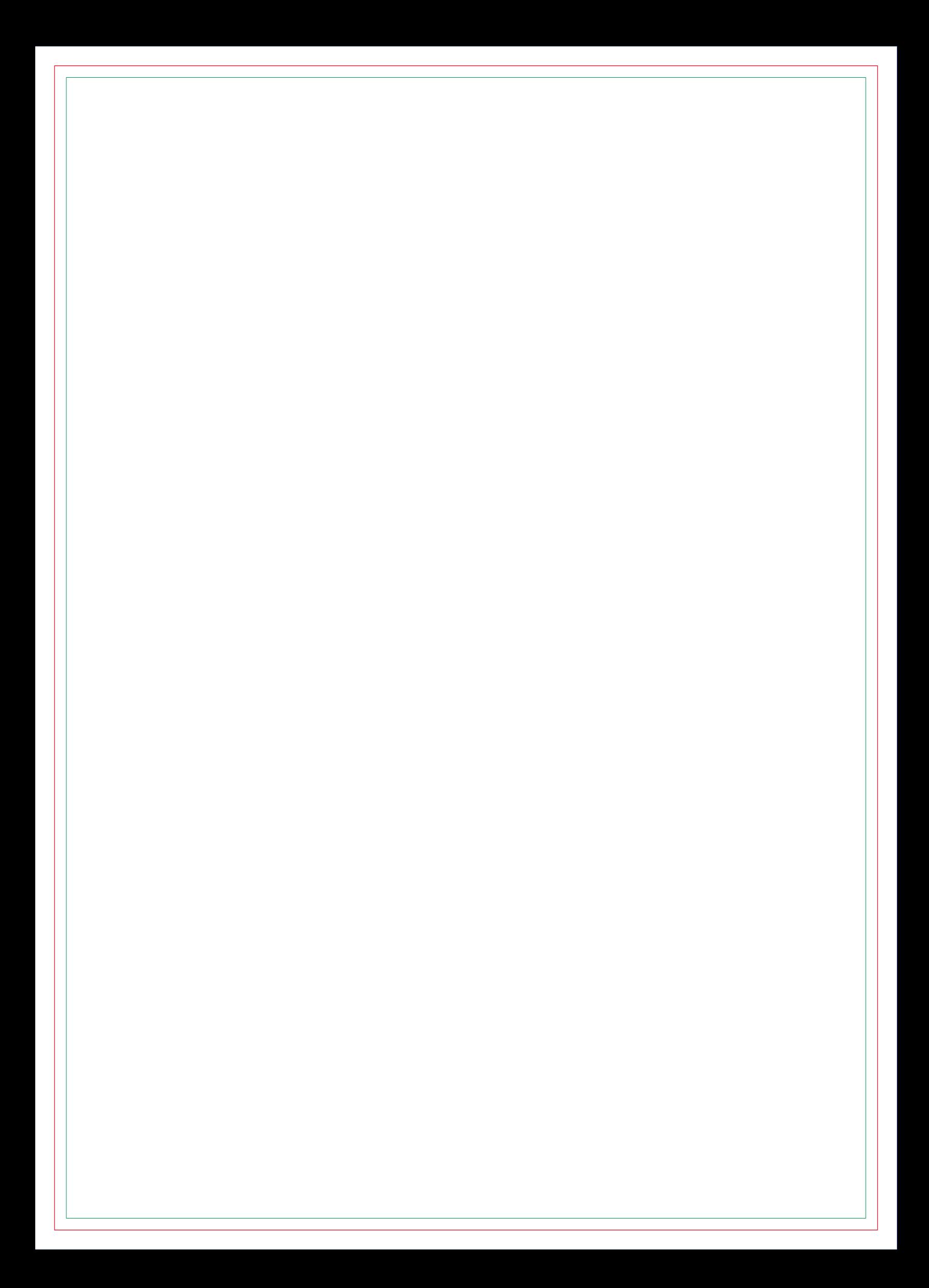

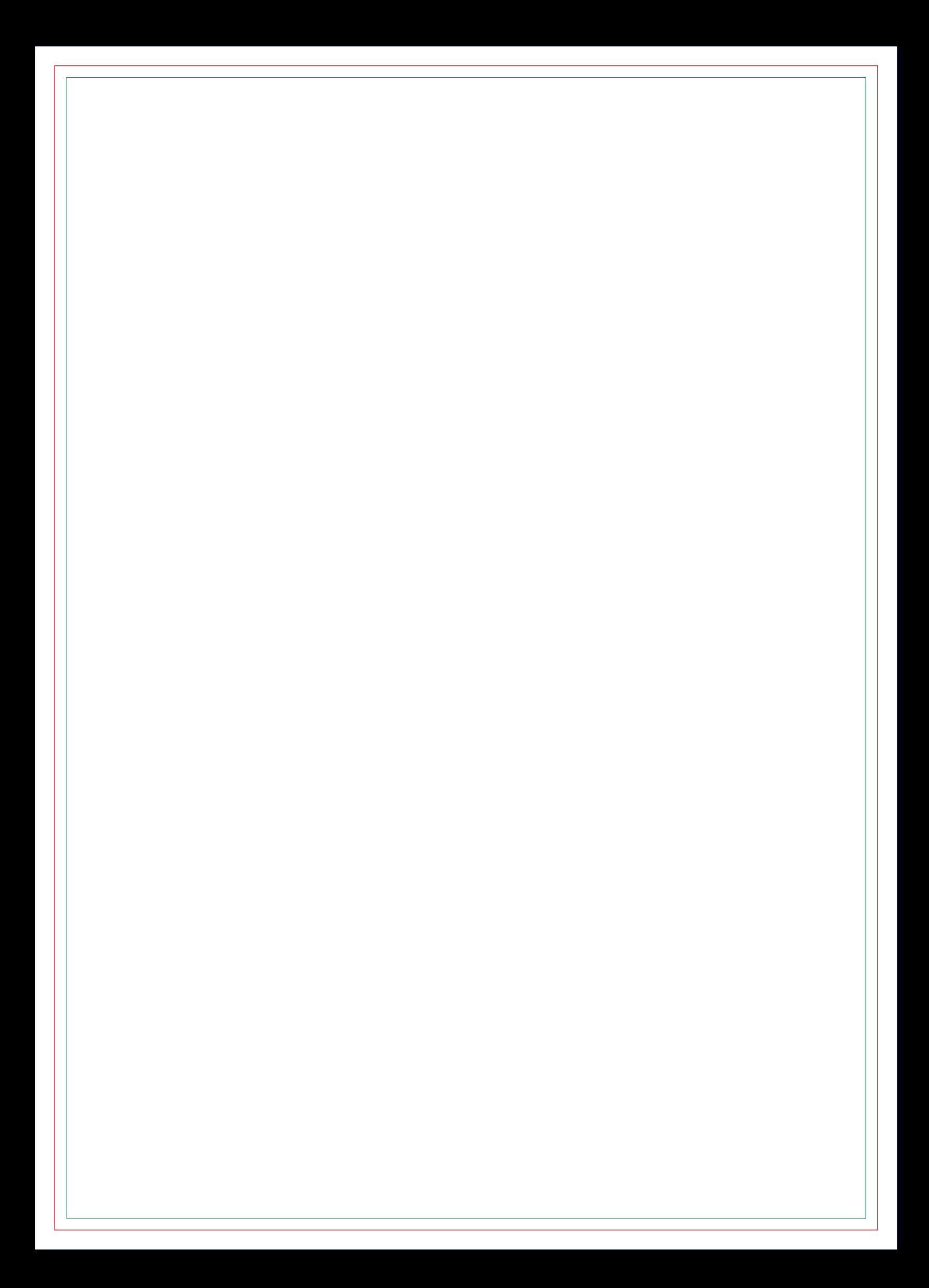

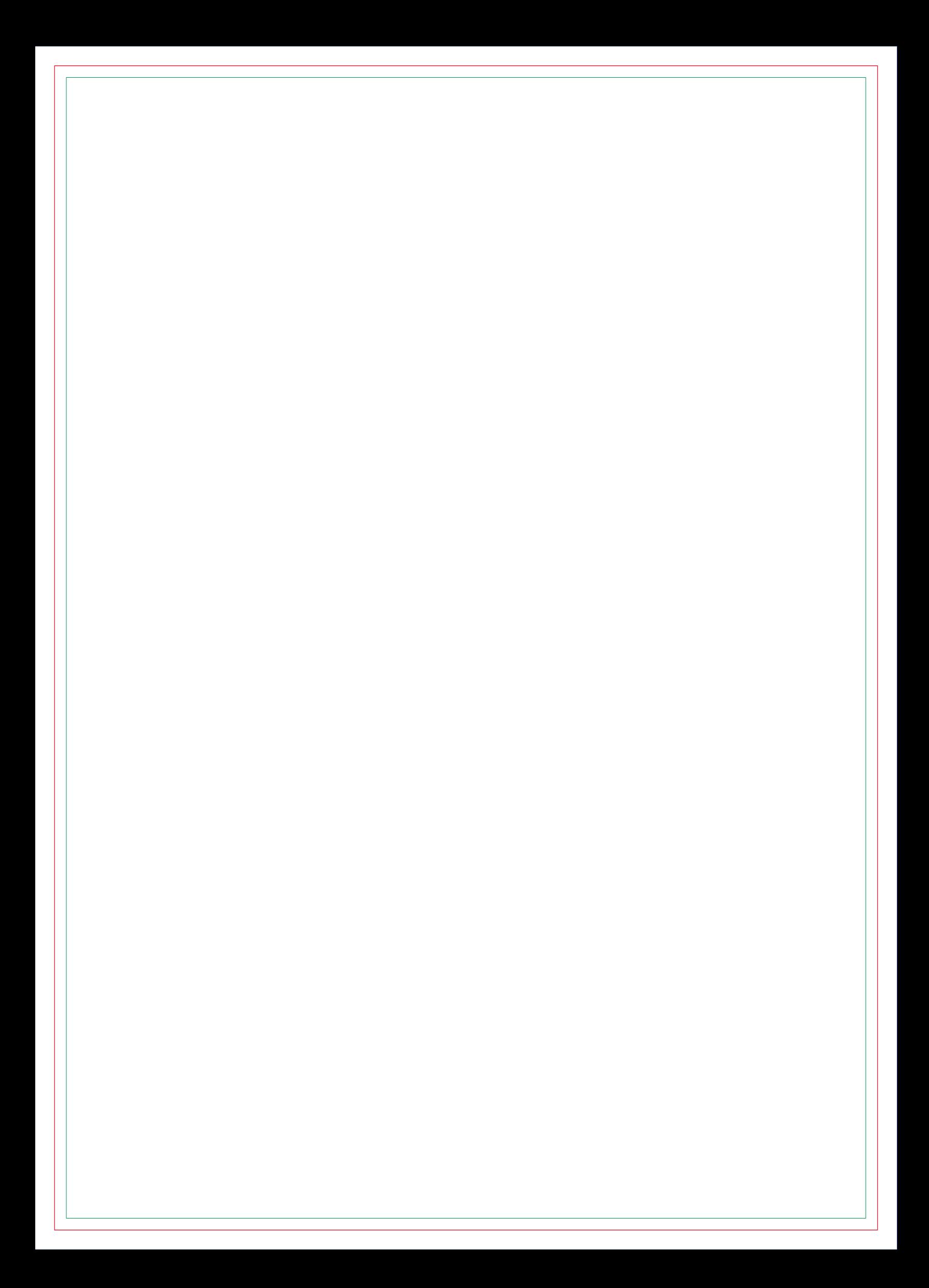

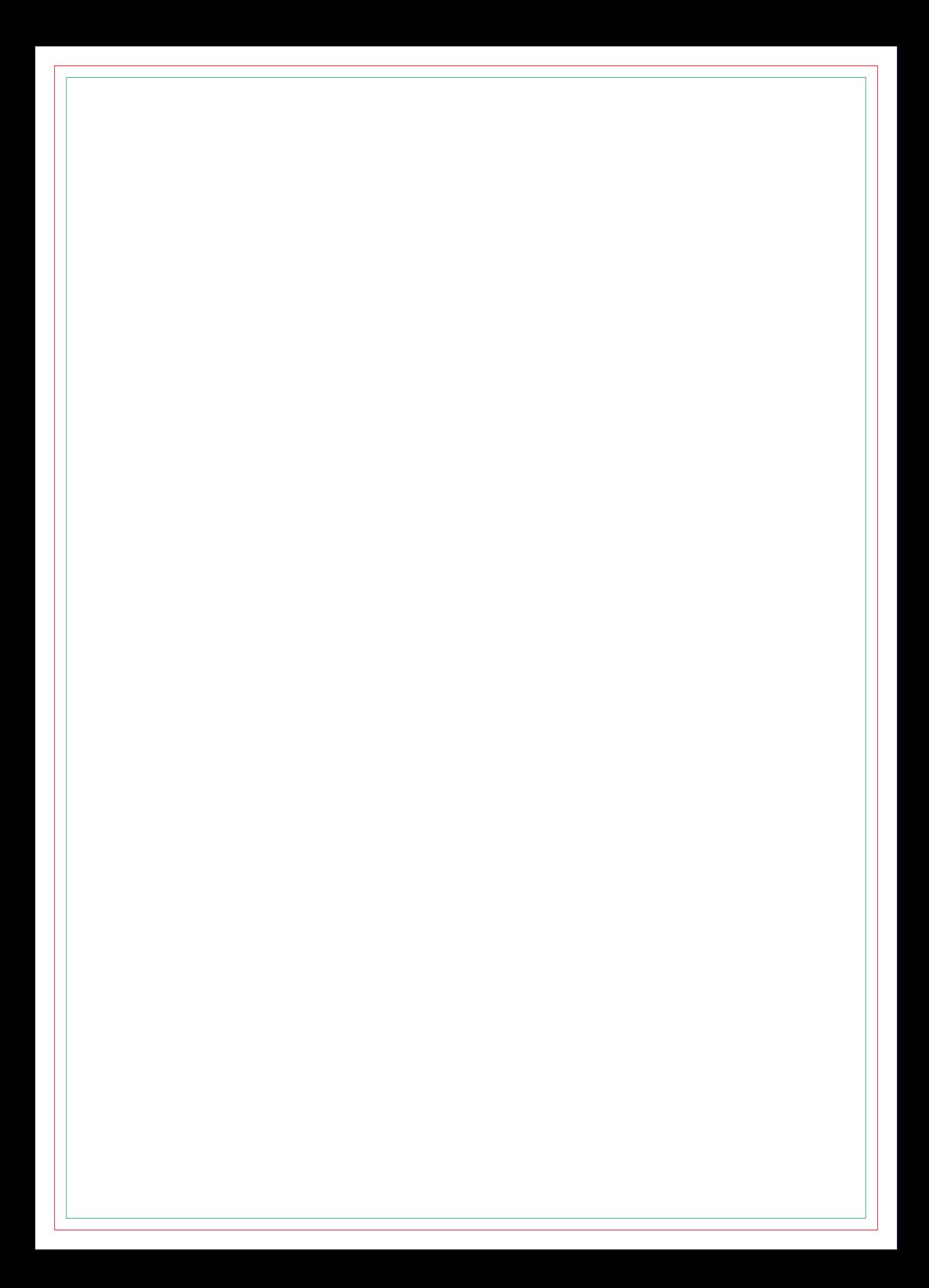

# **CONTRA CAPA**